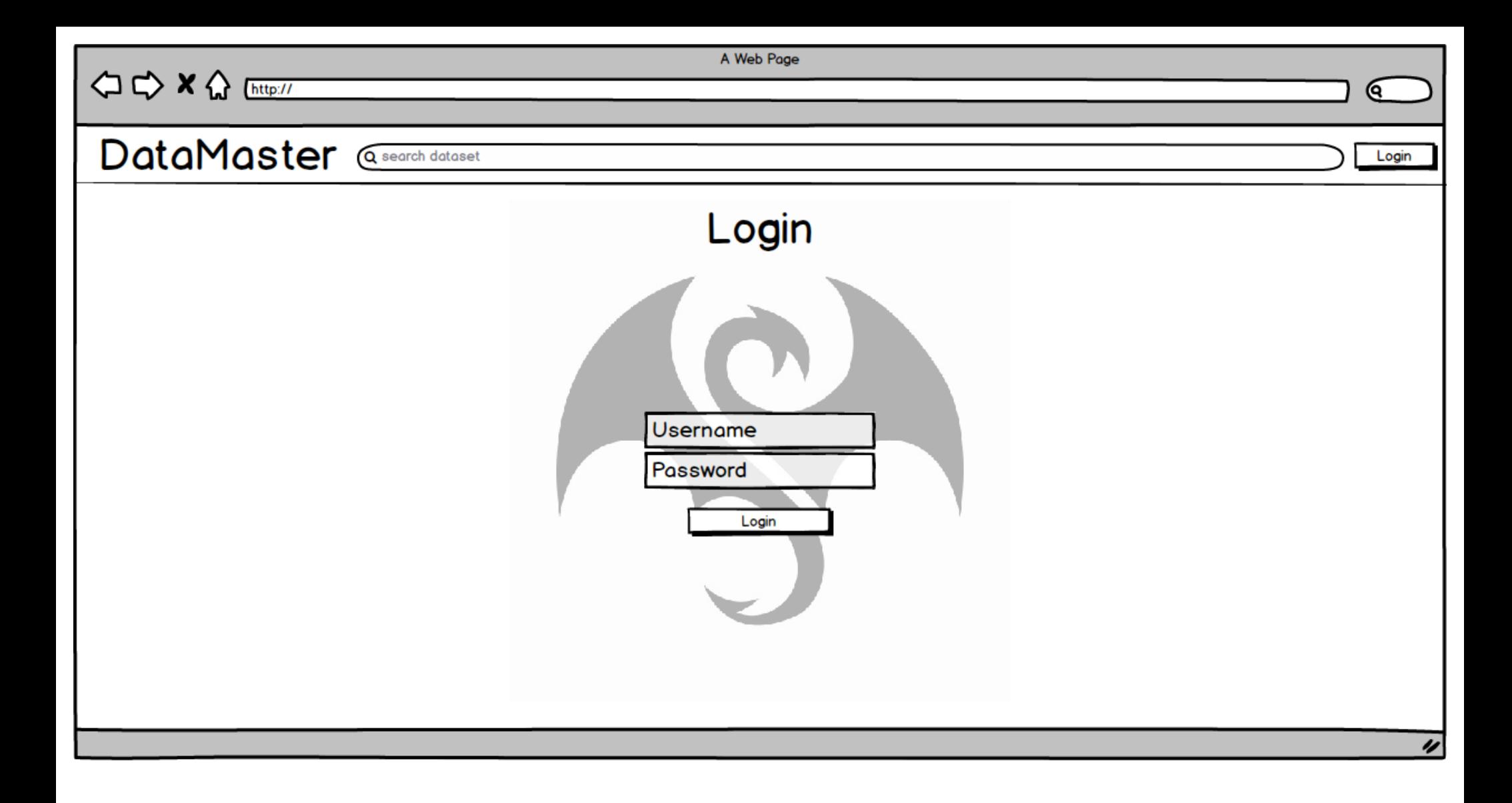

DataMaster @ search dataset Login Campaigns Campaign 2 **Datasets Classifications Classification 1 Description** Campaign 1 Dataset 1 Catalog **Classification 2** una ann ann an am am annamm **Classification 3** n an ampena ranpert capavante te amoran art Dataset 2 Campaign 2 40040 000400 44 000 000 4000 40000 4004 un memperan mas man secue mens d ear a cucrana uma ann uan ma a n wux www.n mmnwn wn n ns *sus u mnu su s* 111112 MM 41 MTA 41111211 11211 12211 1et mart mittamisetti musisimin miet jaar m nsas aququqas es qquaqu as anasqu quaqu  $44$  and an and annum aper approach HIMAINANAIA SHIHIN AUHAAA 404 44 HUAIA HI HI Metadata n annungus agus agua usina anns us aa **Arbitrary Metadata Creation Date** tet ei *implanta*i sanrt artan anisji muirza an **Last Modified** r suu sararus maarsans suu sa **Number of Classifications** بمجرها عمدا us sus u mum su etc... 111112 HIM 45 HIM 4881-214 41-215 12-214 un sunnamenta sunnamen ---aa awwwwa as awaan wa waann aww Q Filter Campaign **Q** Filter Dataset  $\begin{minipage}{0.9\linewidth} \begin{tabular}{l} \hline \textbf{0.44} & \textbf{0.64} & \textbf{0.64} & \textbf{0.64} & \textbf{0.64} & \textbf{0.64} & \textbf{0.64} & \textbf{0.64} & \textbf{0.64} & \textbf{0.64} & \textbf{0.64} & \textbf{0.64} & \textbf{0.64} & \textbf{0.64} & \textbf{0.64} & \textbf{0.64} & \textbf{0.64} & \textbf{0.64} & \textbf{0.64} & \textbf{0.$ Download mum muman ma ma a Add Edit Add Edit

A Web Page

Q

**△ ← × △** [http://

 $\mathbf{C}$ 

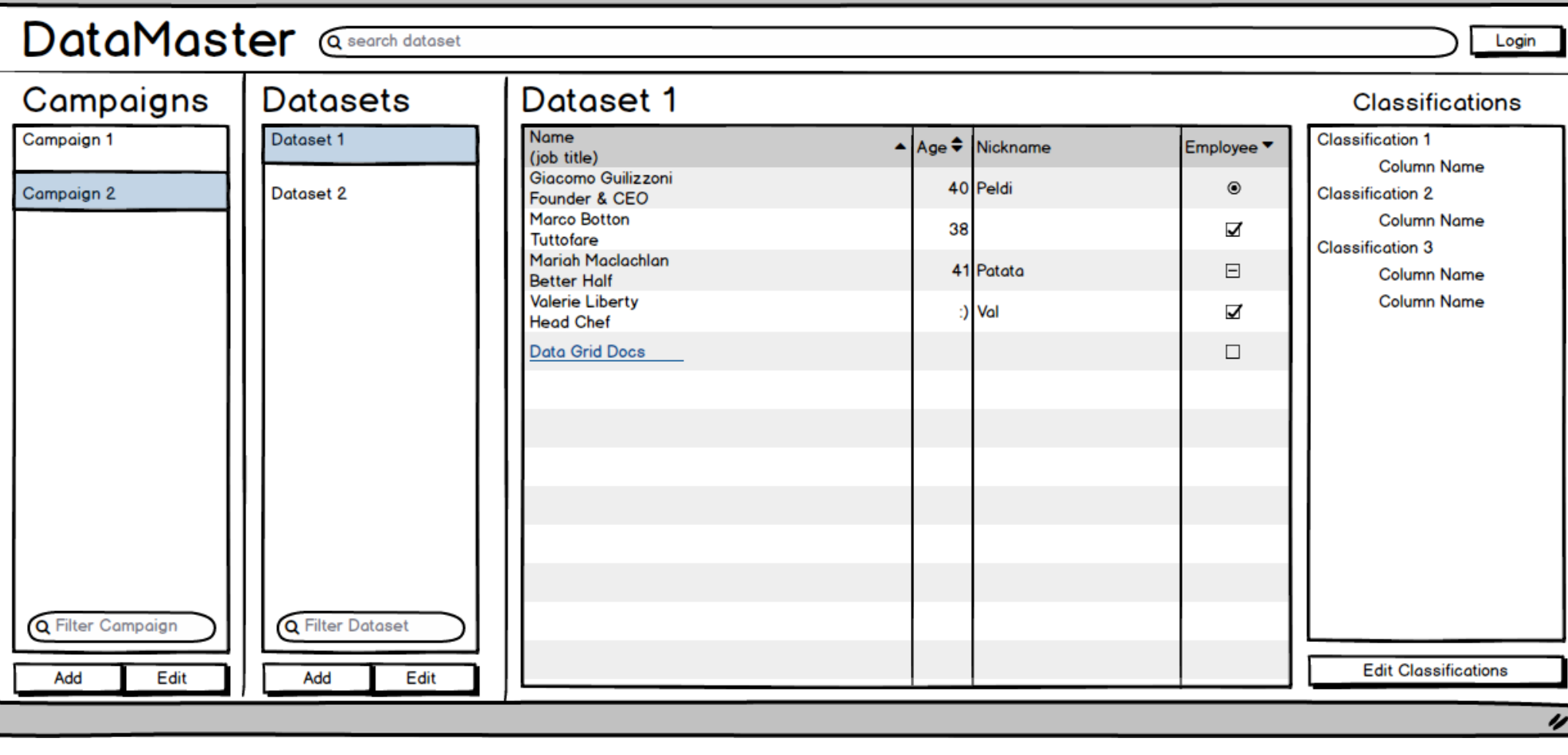

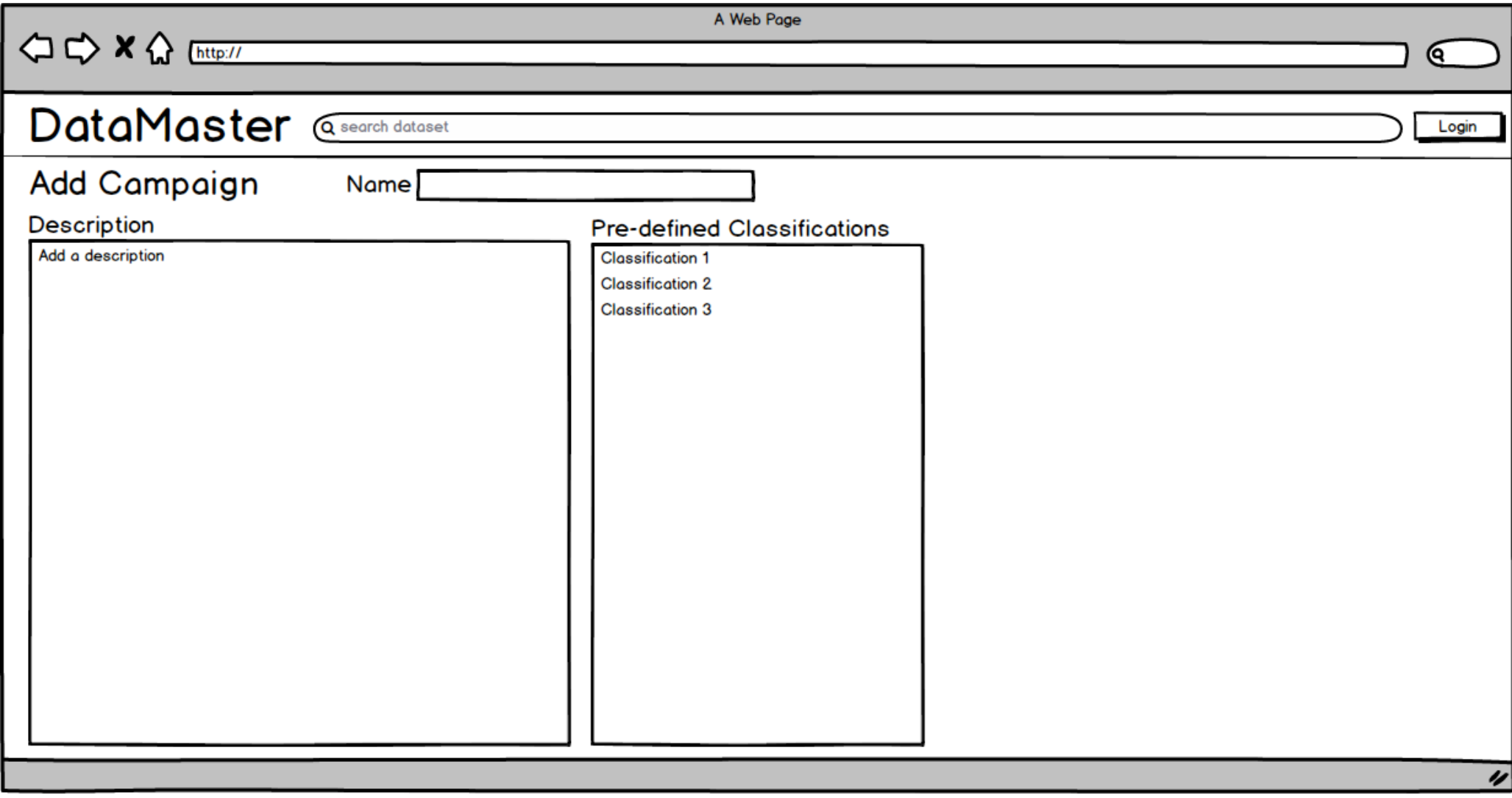

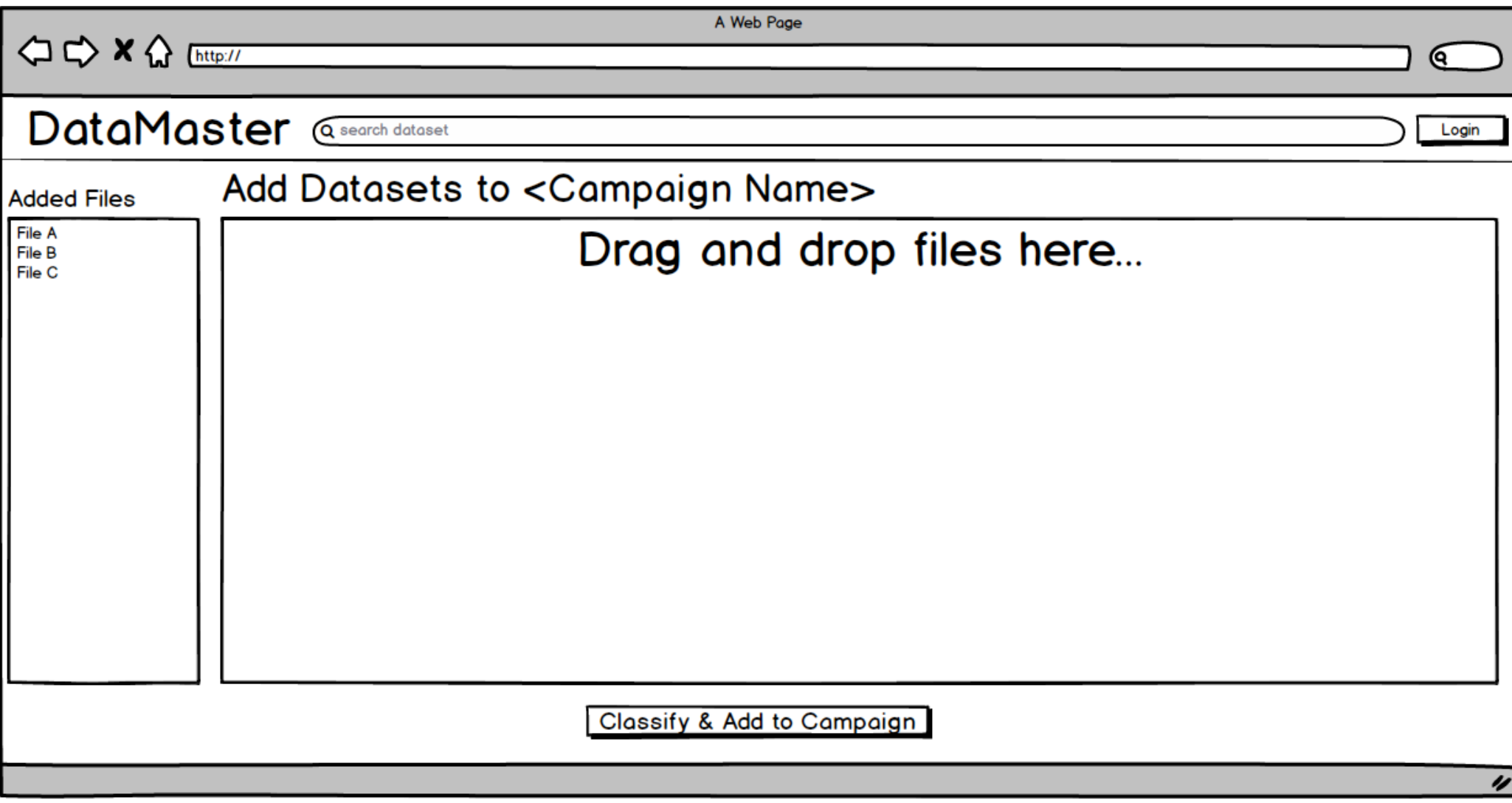

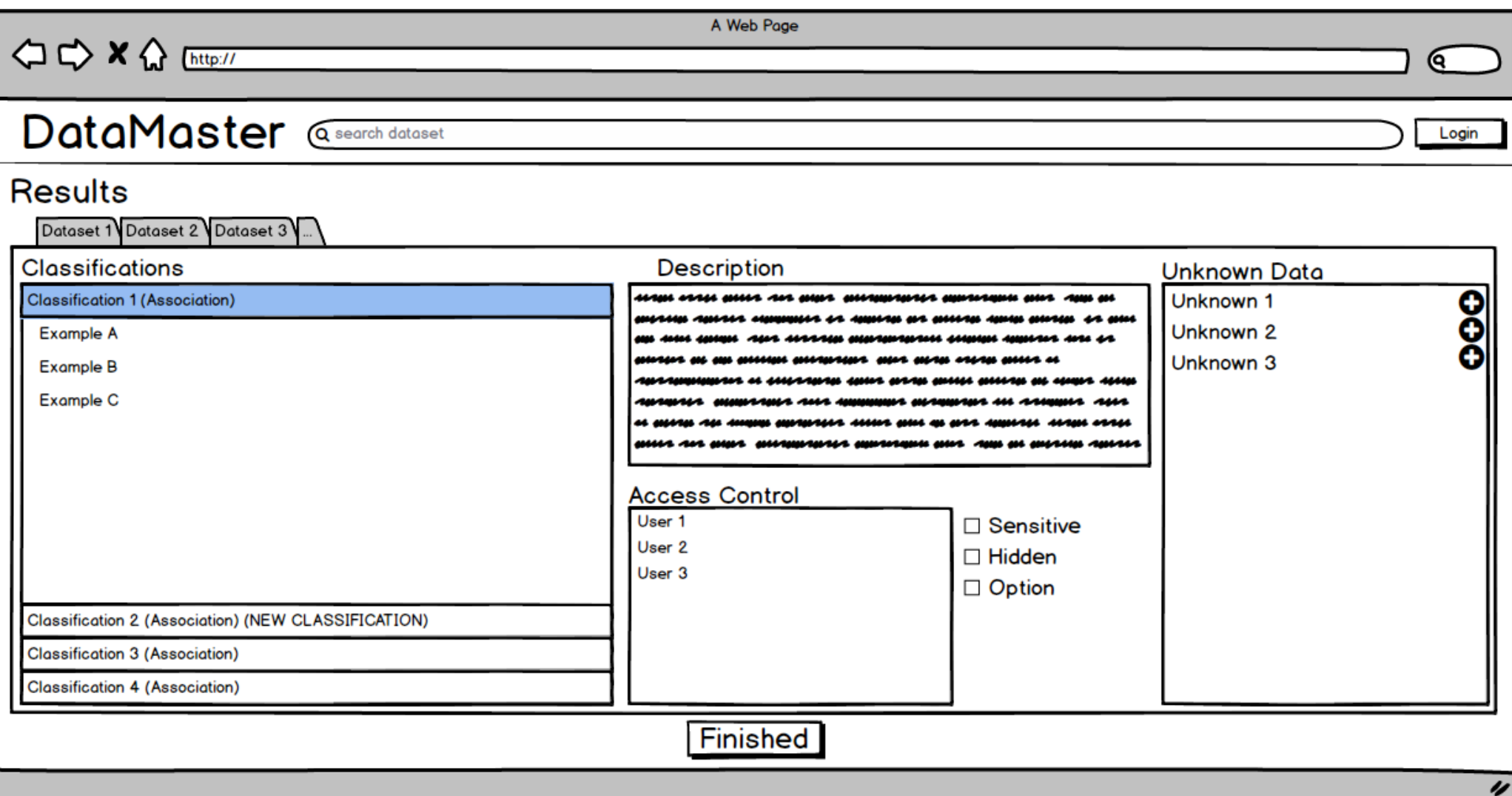

A Web Page (ବ DataMaster @ Search dataset Login <Campaign Name> **Datasets Classifications** Metadata **Description**  $\sigma$ **70**<br>70 Dataset One **Classification 1** una vun ann un smu **Arbitrary Metadata** عصم سىممى  $C$  $O$ **Classification 2 Dataset Two** Classification Three @ C  $C$  $O$ Dataset 3 u saassa musaa عمصم struct sract match and much n man sean n nun se sussa nu u wan Save us serm orra mus son mus n an amhann Aanhah siammach eh Amnhan arl Cancel **Add Classification Add Dataset** 

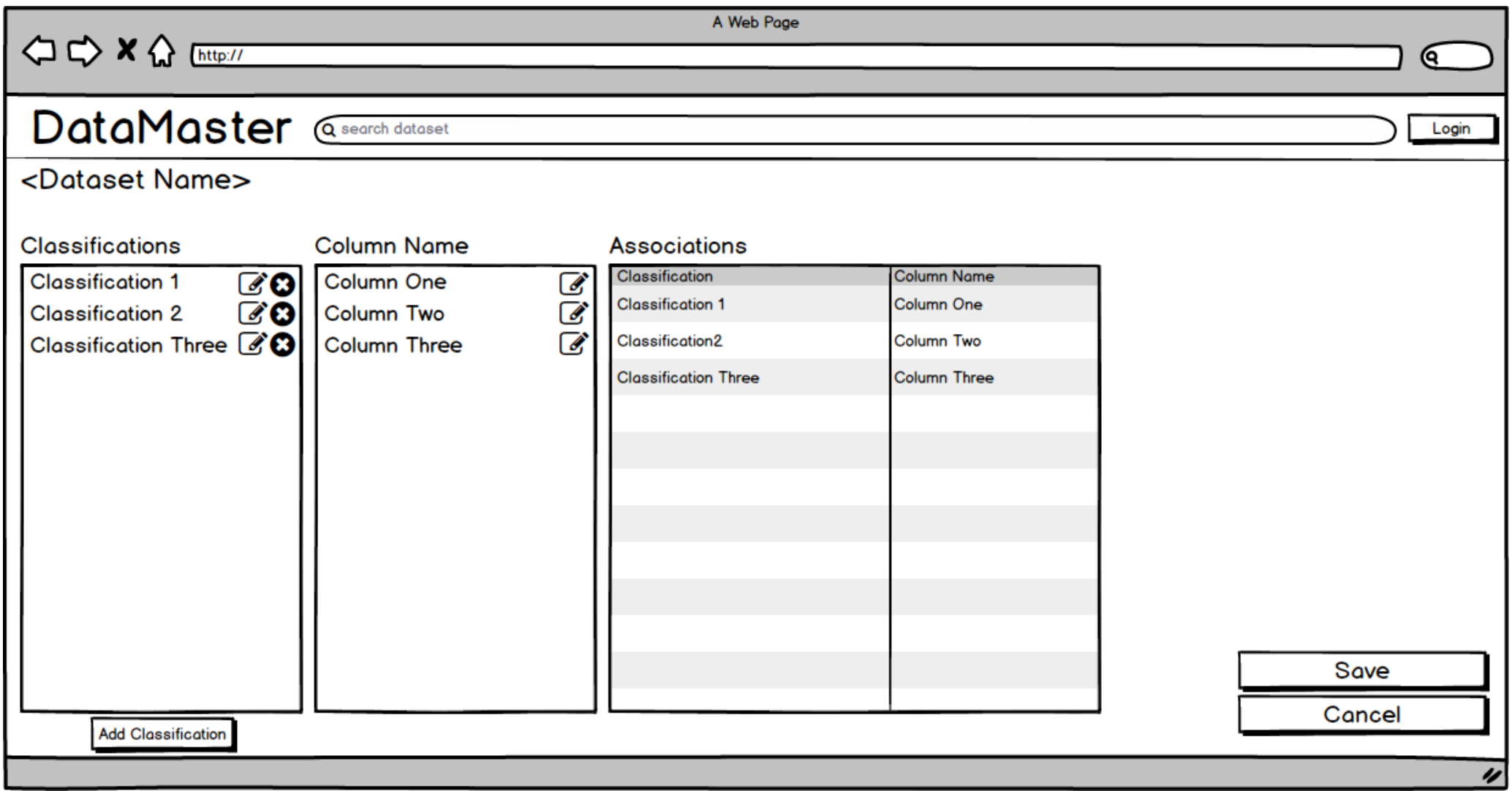

 $\begin{picture}(120,111){\makebox(0,0){$\times$}} \put(120,111){\makebox(0,0){$\times$}} \put(120,111){\makebox(0,0){$\times$}} \put(120,111){\makebox(0,0){$\times$}} \put(120,111){\makebox(0,0){$\times$}} \put(120,111){\makebox(0,0){$\times$}} \put(120,111){\makebox(0,0){$\times$}} \put(120,111){\makebox(0,0){$\times$}} \put(120,111){\makebox(0,0){$\times$}} \put(120,111){$ 

A Web Page

⋐

Login

## DataMaster @search dataset

## **Phone Number**

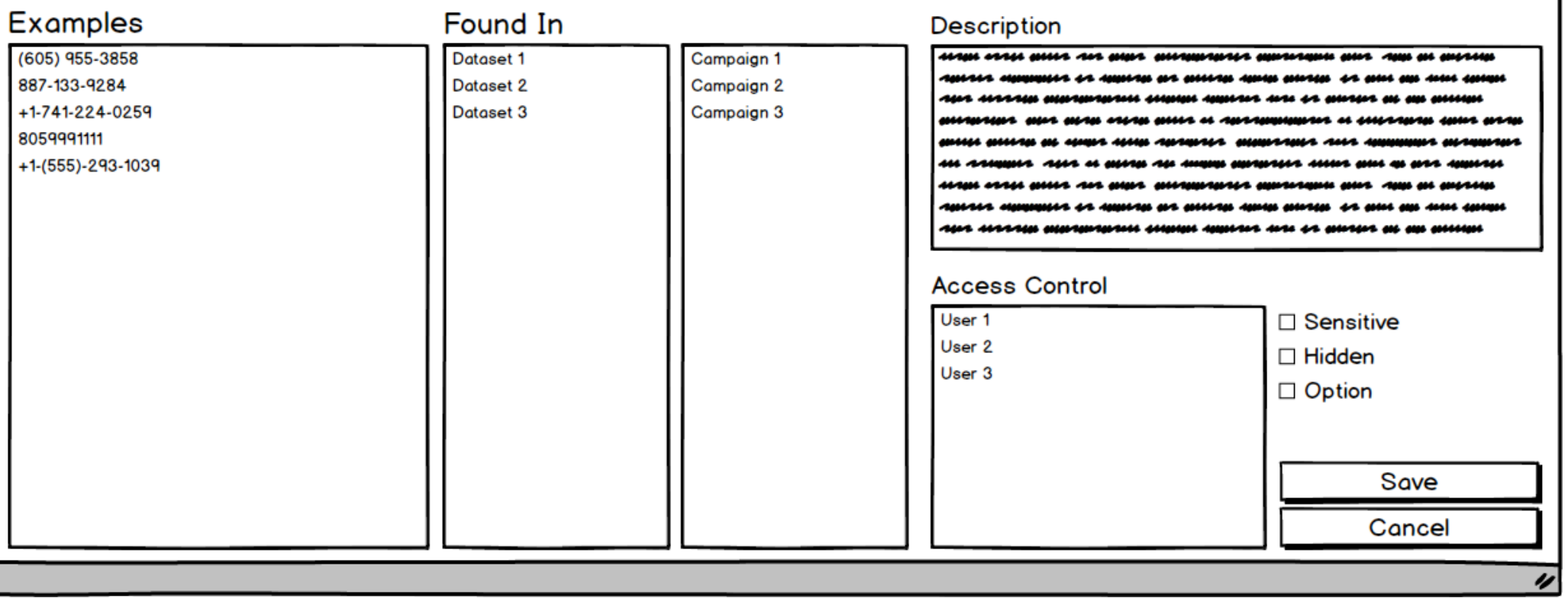

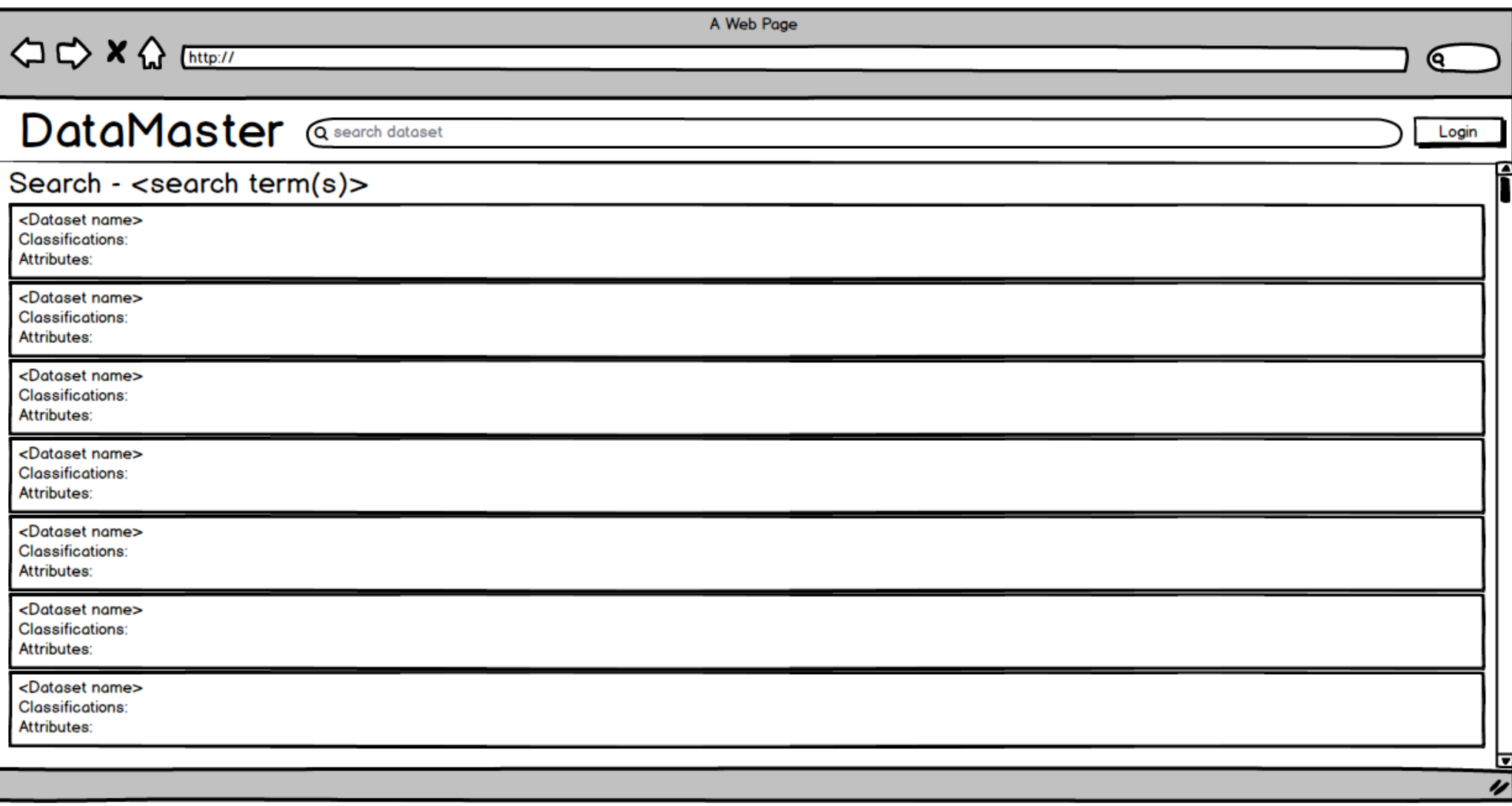